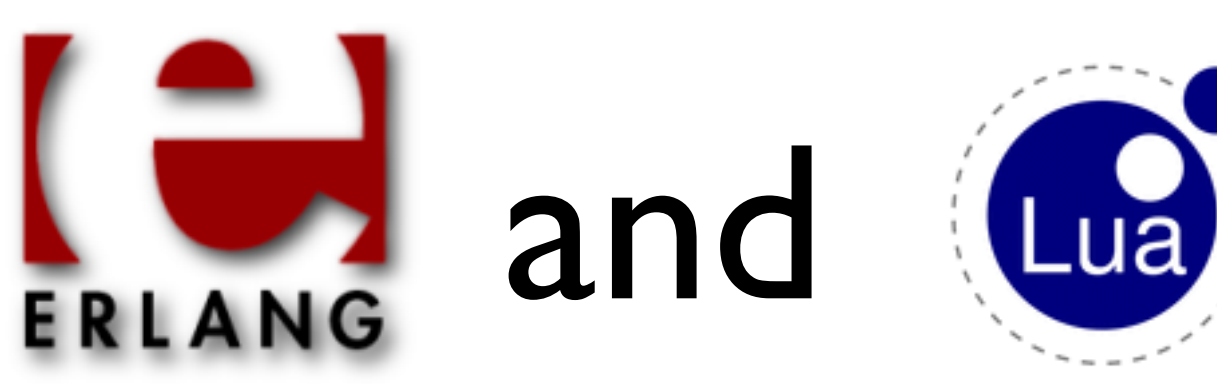

#### *the only thing missing is 'u'* Integrating Lua and Erlang with an overview of scripting options

## Chad DePue

- Erlang/Ruby on Rails Consulting
- Buenos Aires, Argentina
- ErlangInside.com\*
- twitter: @rubyrescue

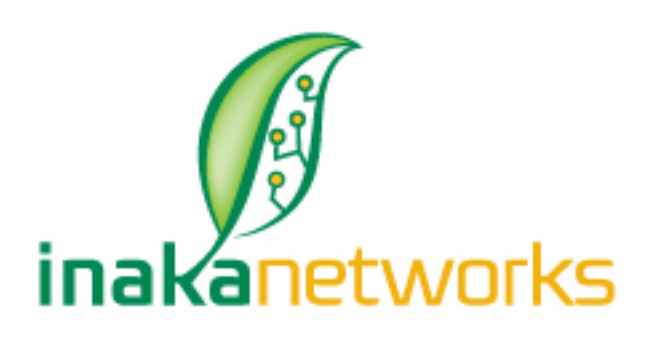

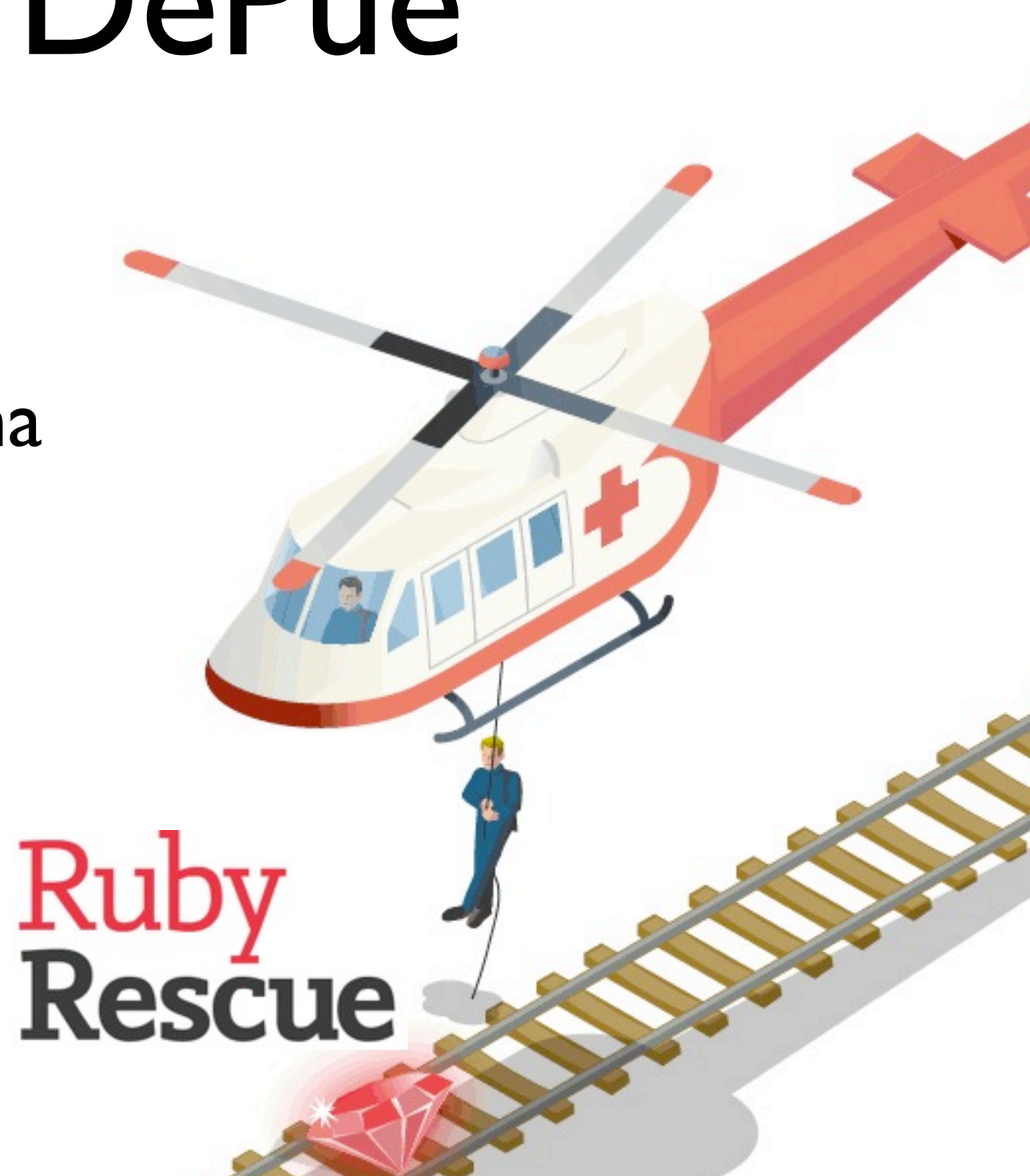

\* Incidentally, I'm looking for collaborators, contact me if you're interested - [chad@inakanetworks.com](mailto:chad@inakanetworks.com)

#### What are we going to cover?

- **I Embedded Scripting Languages**
- **II Overview of the Lua Language**
- **III Using Lua in Erlang**

**IV Erlmon, a system monitoring tool that uses Lua**

## I : Embedded Scripting Languages

# Popular Languages

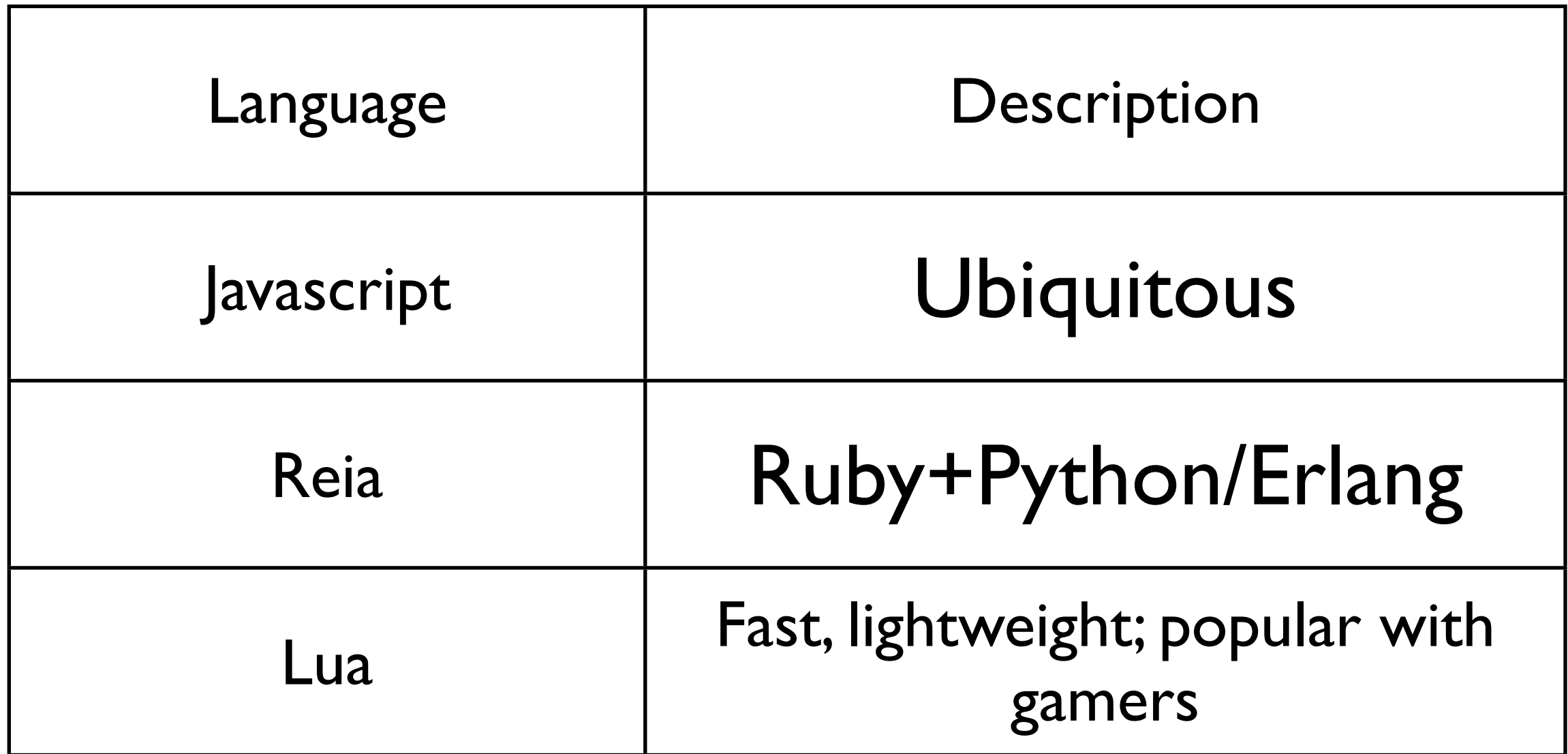

## Popular Projects

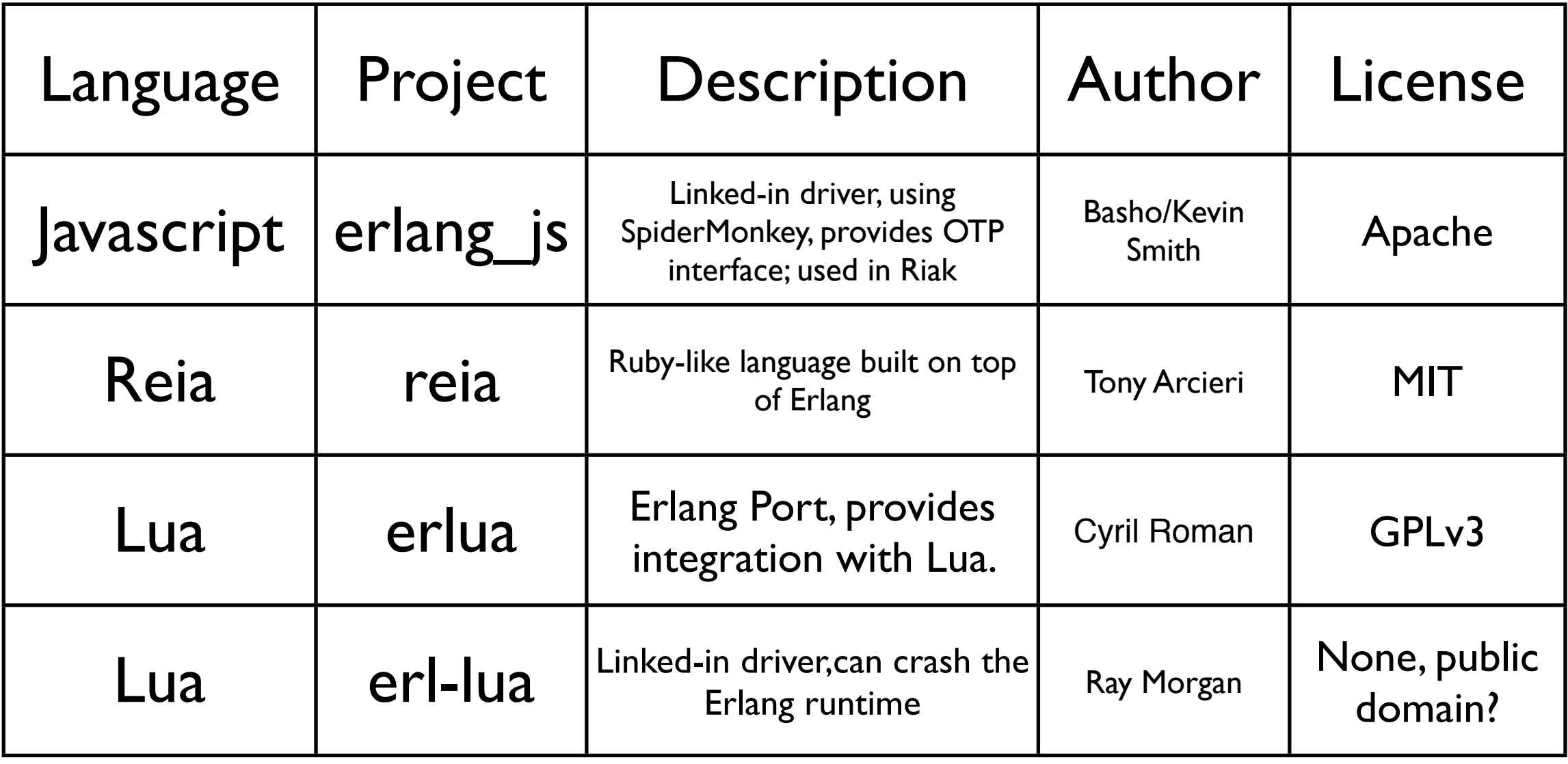

#### flowchart

## Which one should I use?

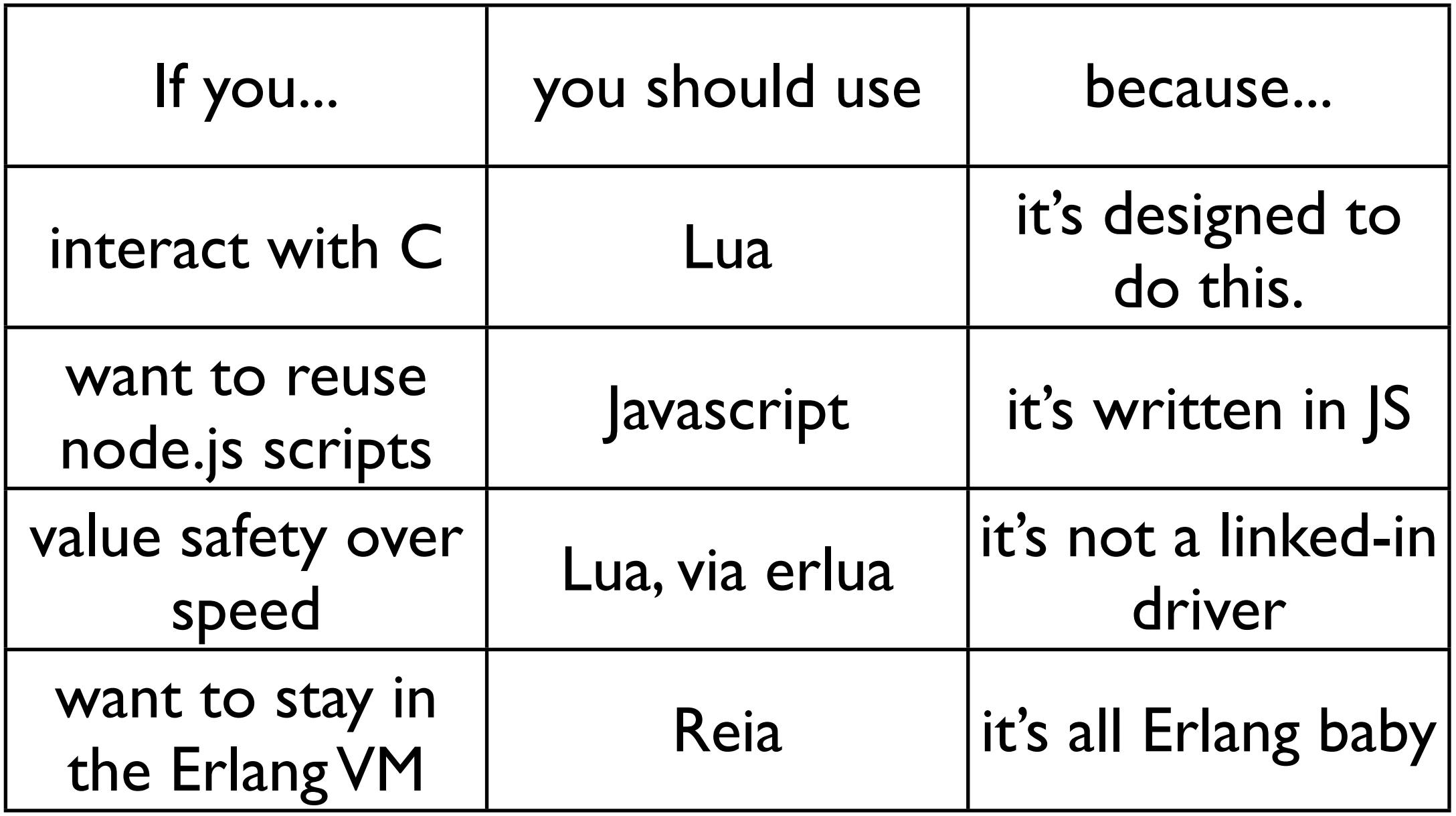

#### II : Lua Overview

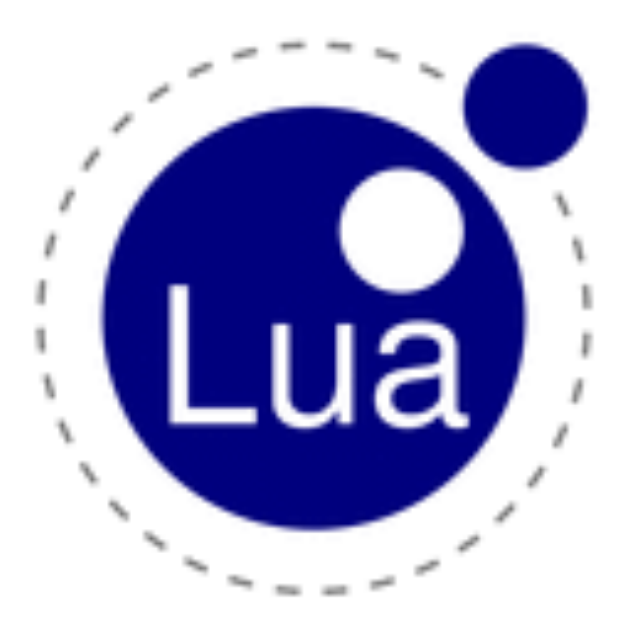

Lua is a powerful, fast, lightweight, embeddable scripting language, often used for configuration, very popular in the gaming communities.

#### Things I would say about Lua In an Elevator With a Geek...

- Simple, Ruby-like syntax
- Designed to be embedded
- Stack-based interface to the host
- Compiles cleanly nearly everywhere ANSI-C
- Tables are the key to Lua's power
- First class functions allow closures, coroutines
- The only real oddity is that indices start at **<sup>1</sup>**

#### or, you can read the poster...

**Builds in all platforms with an ANSI/ISO C compiler** Fits into 128K ROM, 64K RAM per interpreter state<sup>1</sup> **Fastest in the realm of interpreted languages** Well-documented C/C++ API to extend applications One of the fastest mechanisms for call-out to C Incremental low-latency garbage collector **Sandboxing for restricted access to resources Meta-mechanisms for language extensions,** e.g. class-based object orientation and inheritance Natural datatype can be integer, float or double **Supports closures and cooperative threads** Open source under the OSI-certified MIT license

<sup>1</sup> Complete Lua SOC, practical applications in 256K ROM / 64K RAM

Designed, implemented and maintained at the Designed, implemented and maintained at the<br>Pontifical Catholic University of Rio de Janeiro WWW.IUa.Org

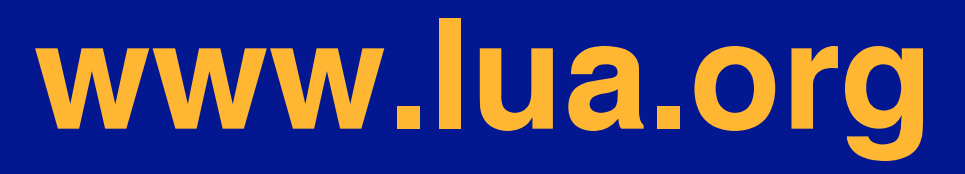

# Lua Types

- nil • table
- boolean
- number
- string
- 
- function
- userdata
- thread

# Lua Types

- Variables are typeless
- Only values have types
- All values are 'first class values'
- Numbers are always floats

## Tables

"Sets" and "Arrays" are both implemented via Tables. Most similar to Ruby Hashes, but fields addressable as methods on the table.

$$
t = \{\}
$$
  
\n
$$
t = \{ a = 7; b = print; c = "yahtzee" \}
$$
  
\n
$$
t[a] - T
$$
  
\n
$$
t['c'] - T'yahtzee"
$$
  
\n
$$
print(type(t.b)) - T'function"
$$

#### Functions

- Functions are first-class
- Can be anonymous
- Can take a variable number of parameters

#### Tables and Functions Together

```
1
2 function create_message(from, to, body)
     local message= {from=from;to=to;body=body}
3
     message.setnd = function()4
       print("Sending from " .. message.from .. " to " .. message.to)
5
     end
6
7
     return message
8 end
9
```

```
m = create_message("chad@erlanginside.com",
                    "chad@rubyrescue.com",
                    "you have too many emails")
```
> m.send()

Sending from chad@erlanginside.com to [chad@rubyrescue.com](mailto:chad@rubyrescue.com)

## Closures

- Functions in Lua have full access to the variables in the enclosing function, which allows use of functions as closures*.*
- These *external local variables* are called in Lua-world "upvalues".

## Closures

```
14 function newCounter ()
15 local i = 0
16 return function () -- anonymous function
17 and 17i = i + 118 return i
19 end
20 end
21
22 c1 = newCounter()23 print(c1()) -- 1
24 print(c1()) -- 2
25
```
# Easy C interop : C->Lua

```
2 void remove blanks (char *s)
 3flua_pushstring(s); /* prepare parameter */
 4
 5<sub>5</sub>6<sup>1</sup>\frac{1}{2} call Lua function */
 \overline{\mathbf{z}}lua call("remove blanks");
 8
 9<sup>1</sup>\frac{1}{2} copy result back to 's' */
      strong(s, lua_getstring(lua_getresult(1)));
10
11 }
12
```
# Easy C interop: Lua-> C

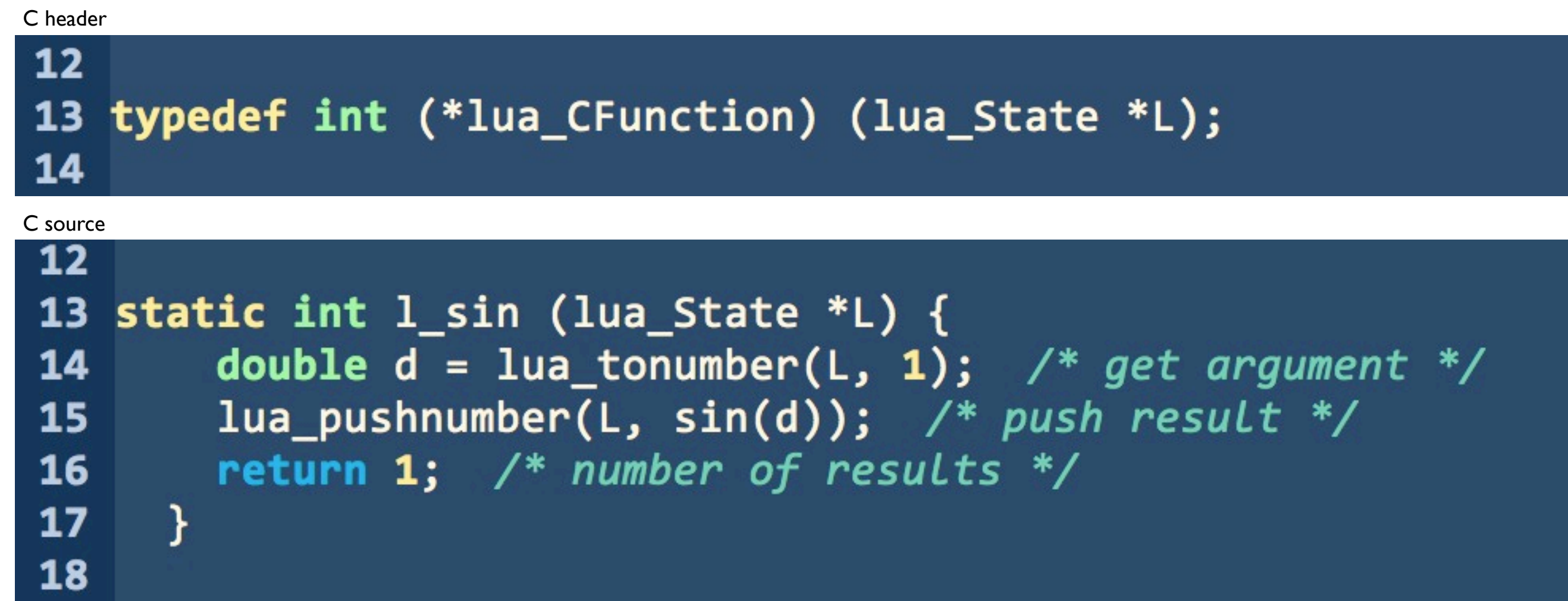

Register Lua function in C

 $lua_pushcfunction(1, l_sin);$ 28 lua\_setglobal(l, "mysin"); 29 30

#### Metatables

```
8 function _add_host(name)
    local host = \{\}9
10 local mt = \{\}mt.__index = function (table, key)1112<sup>7</sup>return Erlmon[key]
13<sup>7</sup>end
14mt._{\_}newindex = function (table, key)
       return Erlmon[key]
15<sub>1</sub>16end
17 setmetatable(host, mt)
18 Erlmon.hosts[name] = host
    return host
1920 end
```
## Other Lua Features

•Tail-calls •Coroutines

## Quiz

#### •Why is Lua called "Lua"? •What language is Lua's biggest influence?

#### •SOL •Scheme

## III : Lua in Erlang

#### Things I would say about embedding Lua in Erlang in an Elevator with a geek...

- Lua is really fast
- Lua is designed to be embedded
- State is easy to keep in a process
- Tables can easily be converted to lists of terms

### erl-lua

- Written by Ray Morgan, erl-lua was the starting point for my investigations into Lua interop
- Rewritten by Darrik Mazey fork available on github
- Currently used in erlmon
- Linked-in driver

#### erl-lua limitations

- Currently can't call from Lua into Erlang
- Because it's a linked-in driver, you can crash the VM if you write bad code

## erl-lua:getting Lua state

1> {ok, State} = lua:new\_state()

{ok,{lua,#Port<0.1126>}}

# erl-lua:using the stack

- 2> lua:dostring(State,"function myadd(a,b) return a+b;end").
- 3> lua:getfield(State, global, "myadd").
- 4> lua:pushnumber(State,1).
- 5> lua:pushnumber(State,2).
- 6> lua:call(State,2,1).

**Parameter Count Return value count**

## erl-lua:using the stack

7> lua:pop(State)

 **{ok,number,3}**

## erl-lua:accessing a table

- 1> {ok, State} = lua:new\_state(),
- 2>  $lua:dostring(State, "foo={bar = 1}''),$
- 3> lua:gettable(State,global,foo).

returns

**[{"bar",1}]**

## erlua (no dash, one "L")

- Written by Cyril Roman
- License is GPL so we decided not to use for erlmon
- Port, so safer for use a Lua error won't take down the Erlang VM.

#### erlua limitations

- Only one lua state
- Slower because it's a gen\_server and a Port
- GPL

## erlua: gen\_server

```
2> erlua:start(). 
3> erlua:set("foo","bar").
4 > Bar = erlua:get("foo").
 "bar".
```
## erlua:checking syntax

- 2> erlua:start().
- 3> erlua:check\_syntax("math.pow(3,2)").  $\Box$
- 4> erlua:check\_syntax("foo="). {syntax\_error, Where}

## IV: Erlmon

## Erlmon

- System monitoring tool written in Erlang and Lua.
- Designed to perform basic system, process, file, and port monitoring, similar to monit or god.

# Erlmon

*Designed For...*

- Systems in different geographies.
- Dynamic server volume.
- Existing Erlang environments.
- Ruby environment dependency.

#### *...Because...*

- We wanted a "turing complete" (like god) monitor with distributed monitoring (like m/monit).
- We wanted non-developers to be comfortable.
- We wanted to build something really robust.

## How Erlmon works

- All monitoring code is in Erlang
- Configuration file is in Lua.
- Connected nodes share the same configuration file.

## How Erlmon works

- Nodes monitor each other.
- Connected nodes share the same configuration file.
- Nodes monitor each other's health, and status of the system is available via any connected node.

## How Erlmon uses Lua

- One of the specific applications for Lua listed by the language creators is as a 'configuration language'.
- Extensive use of Lua closures.
- Ability to write event callbacks in Lua when a monitoring event occurs.

## hooking up methods in Lua

```
7
   function _add_monitors(host_monitors)
 8
 9
     mlist = \{\}10
     host monitors.list = mlist
11
1213
     host_monitors.add = function(mtype, name, init)
14
       -- create table if this is the first monitor of this type
       if mlist[mtype] == nil then mlist[mtype] = {} end
15
16
17-- you don't have to name your monitors
       -- but we should probably hash them
18
19
       if name == nil then
20
         table.insert(mlist[mtype],init)
21
       else
22
         mlist[mype][name] = init23
       end
24
25
       return init
26
     end
```
## adding a monitor in Lua

```
memcached = monitor_port(11211)
29
  -- or
30
31 memcached = Erlmon.monitors.monitor_port(11211)
32
33 memcached.start = "/etc/init.d/memcached start"
34 memcached.stop = "/etc/init.d/memcached stop"
35
```
#### becomes...

```
[{"monitor port", function},
     {"remove",function},
       {"add",function},
            {"list",
         [{"tcp_port",
                [{1,
       [{"host","localhost"},
           {"port",11211},
    {"name","memcached-11211"},
       {"start","memcached"},
        {"restart_grace",10},
         {"start_grace",10},
           {"stop","killall 
    memcached"}]}]}]}]
```
#### gen server holds Lua state

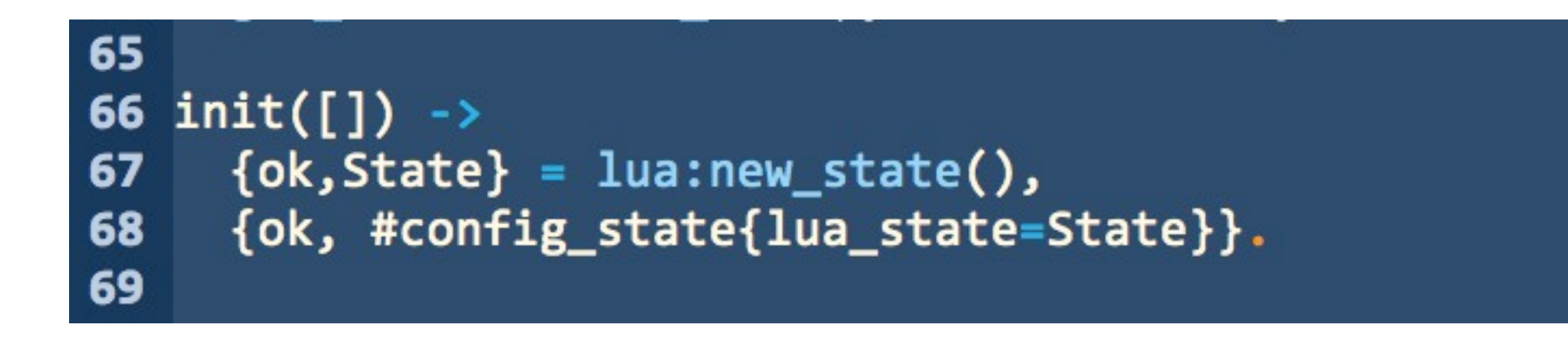

## reload config

#### 72 73 %% reload config 74 handle\_call({reload,\_ReloadType}, \_From, \_State) -> debug:log("CONFIG: loading lua file"), 75  $\{ok, L\}$  = lua:new\_state(), 76 NewState =  $#config\_state{lua\_state=L},$ 77  $Reply = lua: dofile(L, ?CONFIG_FILE),$ 78 79 case Reply of  $\{error, \}$  -> 80 81 {reply, Reply, \_State}; 82 83 Monitors =  $config:setting([monitors, list]),$ 84 apply\_config\_list(Monitors), 85 debug:log("CONFIG: reloaded"), 86 {reply, Reply, NewState} 87 88 end; 89

## config:setting

```
44
45 setting(Type) when is atom(Type) ->
     setting([Type]);46
47
48
  setting(Types) ->
49
     Setting s = gen_server: call (config, erlmon),find_setting(Settings, Types).
50
51
52
   find_setting(Settings, [Type|Types]) \rightarrowResult = lists:keyfind(atom_to_list(Type),1,Settings),
53
    case Result of
54
55
       false \rightarrow56
         Result;
       { Name, NewSettings} -> find setting(NewSettings, Types)
57
58
     end;
59
60 find_setting(Settings,[]) ->
     Settings.
61
```
#### *So...what about monitoring tool X?*

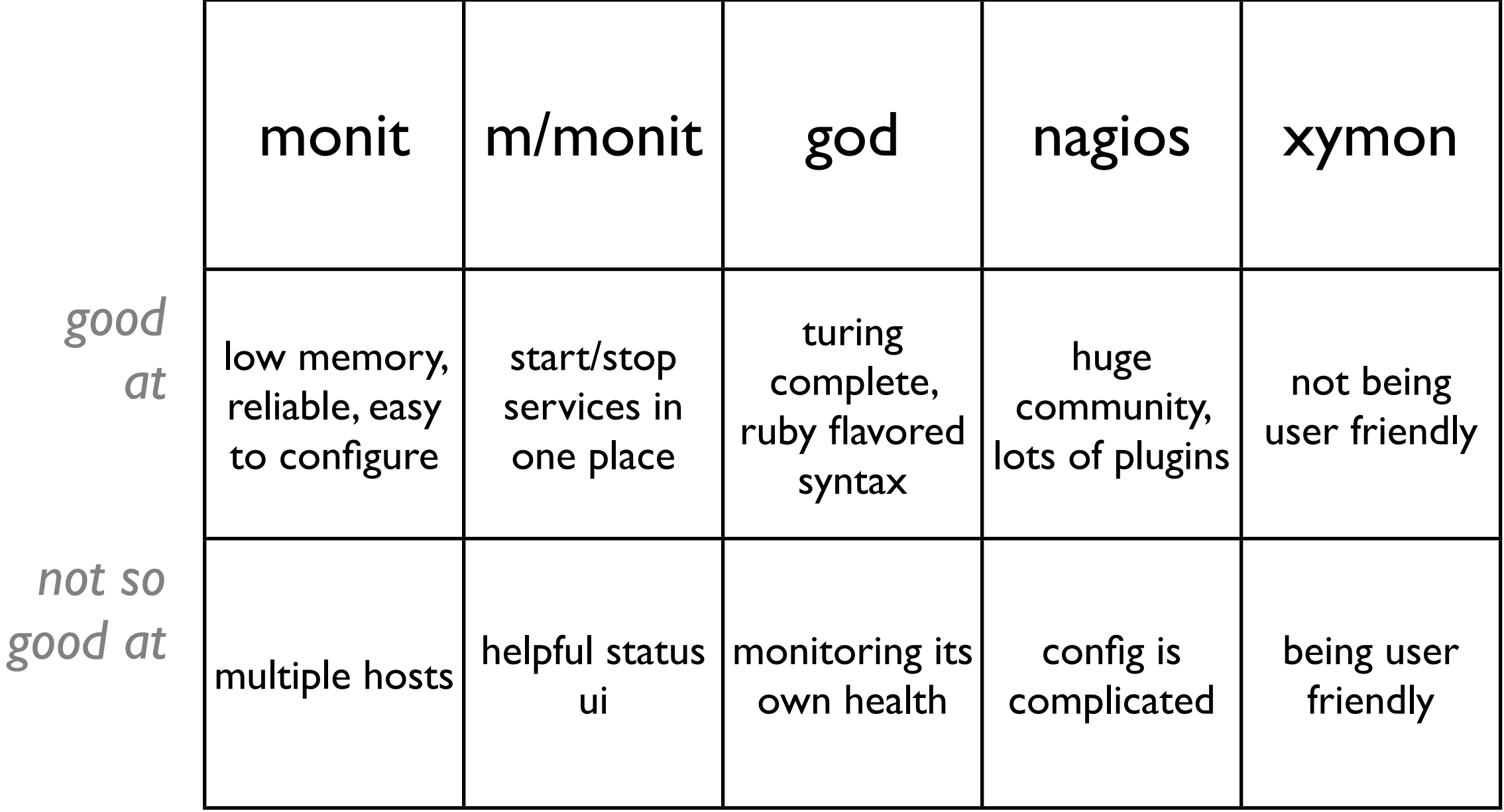

arbitrarily not listed tools include commercial systems like HP/Openview, Tivoli, Big Brother

## *and what about erlmon?*

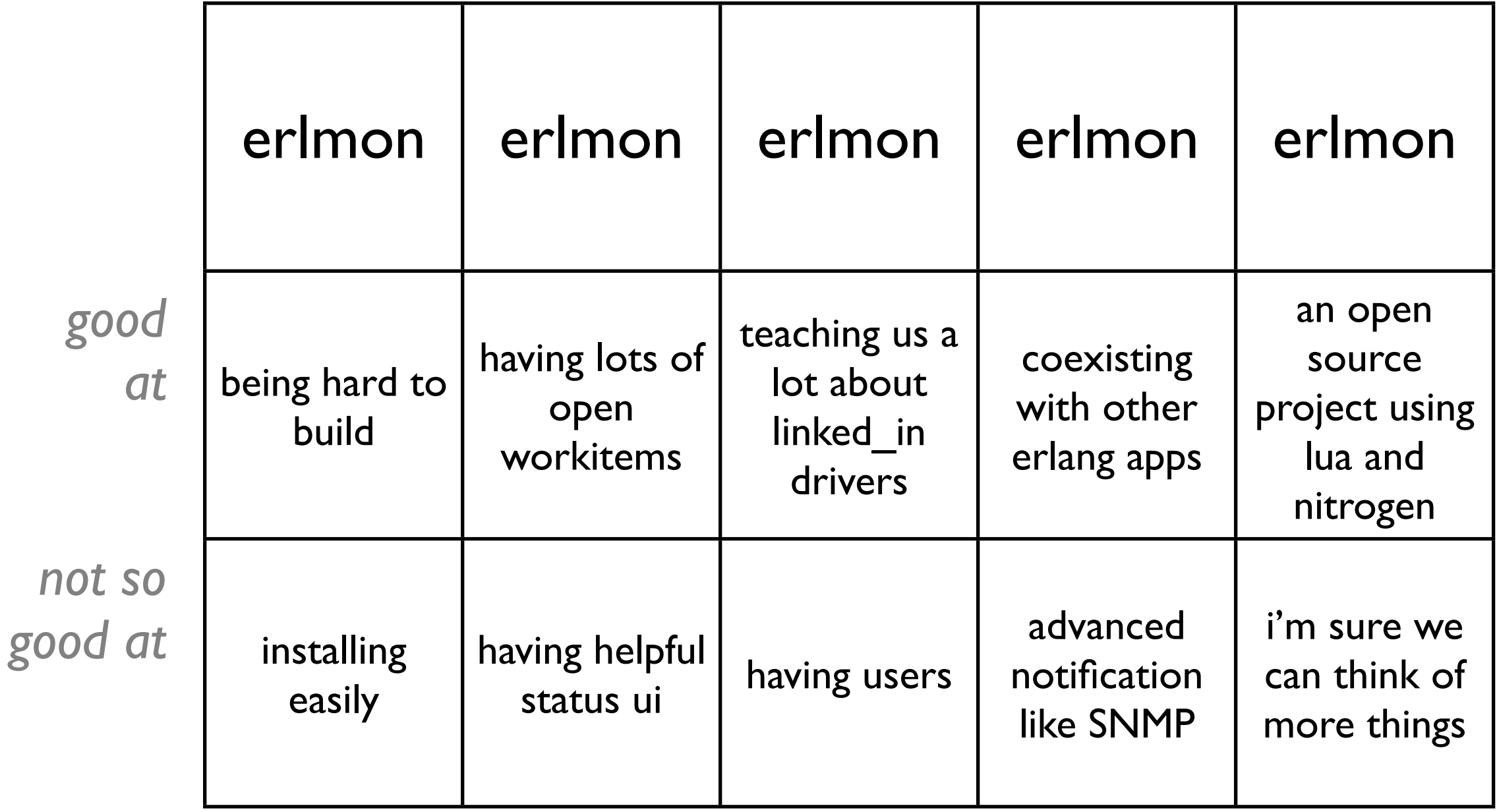

## More Information

- Web UI built in Nitrogen
- Config handled by modified fork of erl-lua
- Would like to use erlua because it's a Port vs Linked-In Driver, but erlua is GPL
- Currently in production use.
- More information at [http://github.com/](http://erlmon.com) [darrikmazey/erlmon.com](http://erlmon.com)

#### Demo

## Next Steps

- erl lua : rewrite linked-in driver as nib?
- erlmon : additional lua support goal is 'god-like powers'
- erlmon: 'pure lua' callback and monitors
- erlmon: lots of bugs in config

#### Resources

- erlua -<http://gitorious.org/erlua>
- erl-lua -<http://github.com/darrikmazey/erl-lua>
- Lua Poster by Timm Müller - [http://www.schulze](http://www.schulze-mueller.de/download/lua-poster-090207.pdf)[mueller.de/download/lua-poster-090207.pdf](http://www.schulze-mueller.de/download/lua-poster-090207.pdf)
- Lua Manual -<http://www.lua.org/manual/5.1>
- [erlmon http://github.com/darrikmazey/erlmon](http://www.lua.org/manual/5.1)
- erlang\_js - [http://bitbucket.org/basho/erlang\\_js/](http://bitbucket.org/basho/erlang_js/)
- Go get the "Blue PiL (Programming in Lua, Second Edition)"

## Questions?

## lua:push(L,"exit").